**Clear Form**

## **STATE OF HAWAII**\_\_**DEPARTMENT OF TAXATION** FORM **CREDIT FOR EMPLOYMENT OF**<br>N-884 **M-884** *MOCATIONAL PELLAPH TATION PEEFE* **N-884 VOCATIONAL REHABILITATION REFERRALS**

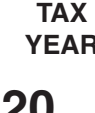

**Or fiscal year beginning \_\_\_\_\_\_\_\_\_\_, 20 \_\_\_, and ending \_\_\_\_\_\_\_\_, 20 \_\_\_ | 20 \_\_ \_** 

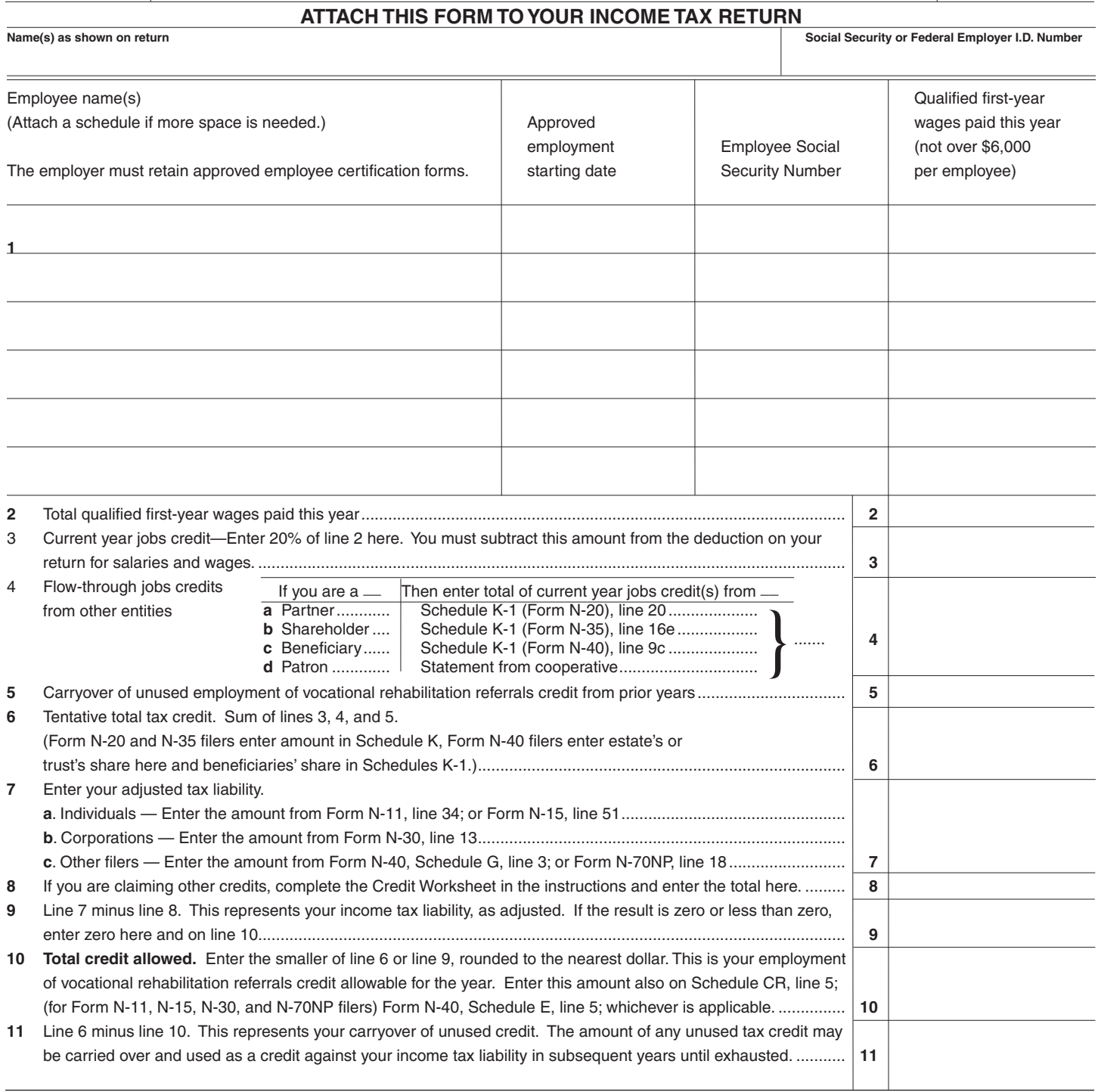

Each employer may be eligible for a 20% nonrefundable vocational referral income tax credit if the requirements of section 235-55.91, HRS, are met.

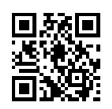

*(See separate Instructions)*